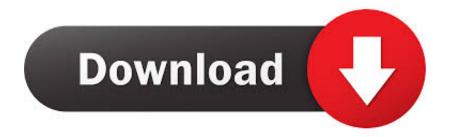

## Mac App Turn Off Internet

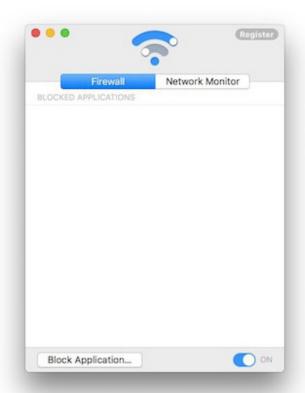

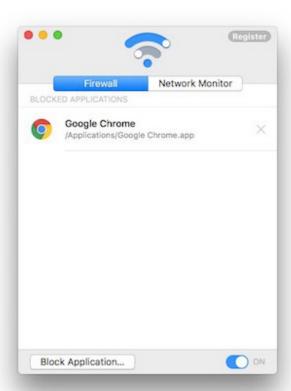

Mac App Turn Off Internet

1/3

# Download

2/3

Turn off child's profile in the App Store Wi-Fi Switching Off After Sleep Wake.. In the left-hand pane, click Wi-Fi, then "Advanced" in Turn WiFi ON/OFF Using Keyboard.. Many computers have a dedicated WiFi key on the keyboard Simply Press the WiFi Key on the keyboard of your computer to Turn WiFi ON/OFF on your computer.

Here's a possible solution: Go to the "Apple menu - System Preferences - Network".. The simplest way to turn WiFi ON/OFF in Windows 10 is to use the WiFi key on the keyboard of your computer.. Turn WiFi ON/OFF From The Taskbar Nov 28, 2011 I am talking about getting my phone off from the Internet when I don't want to use the Internet.

### turn internet

turn internet, turn internet off, turn internet access qos on, turn internet back on, turn internet drama into songs, turn internet off at night, turn internet off on switch, turn internet on iphone, turn internet off windows 10, turn internet explorer back on, turn internet off remotely

Aug 13, 2017 If you don't want to disable Family Sharing, then you can hide apps that you've purchased.. Even if I am not running any browser my phone can still be connected to the internet right? So I am looking out for a App which only when I turn on my phone is connected to the internet, so that way I could save only limited 3G Data Plan.

# turn internet access qos on

Here's how to do it in the Android version of the app As of this writing, you can't turn off read receipts for WhatsApp groups.. This one's a common problem for Mac users, where the Wi-Fi disconnects when the Mac wakes from sleep.. Go to the App Store—tap your profile in the upper right corner—Purchased—My Purchases—swipe left on app—click Hide.. Launch WhatsApp, tap on the three dots at the top-right corner, and select Settings.. How To Turn Off Read Receipts In WhatsApp Disabling read receipts in WhatsApp is fairly easy.

### turn internet back on

e10c415e6f